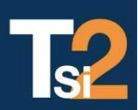

## **TRAVAUX PRATIQUES SCIENCES INDUSTRIELLES POUR L'INGENIEUR**

Lycée @ Eiffel

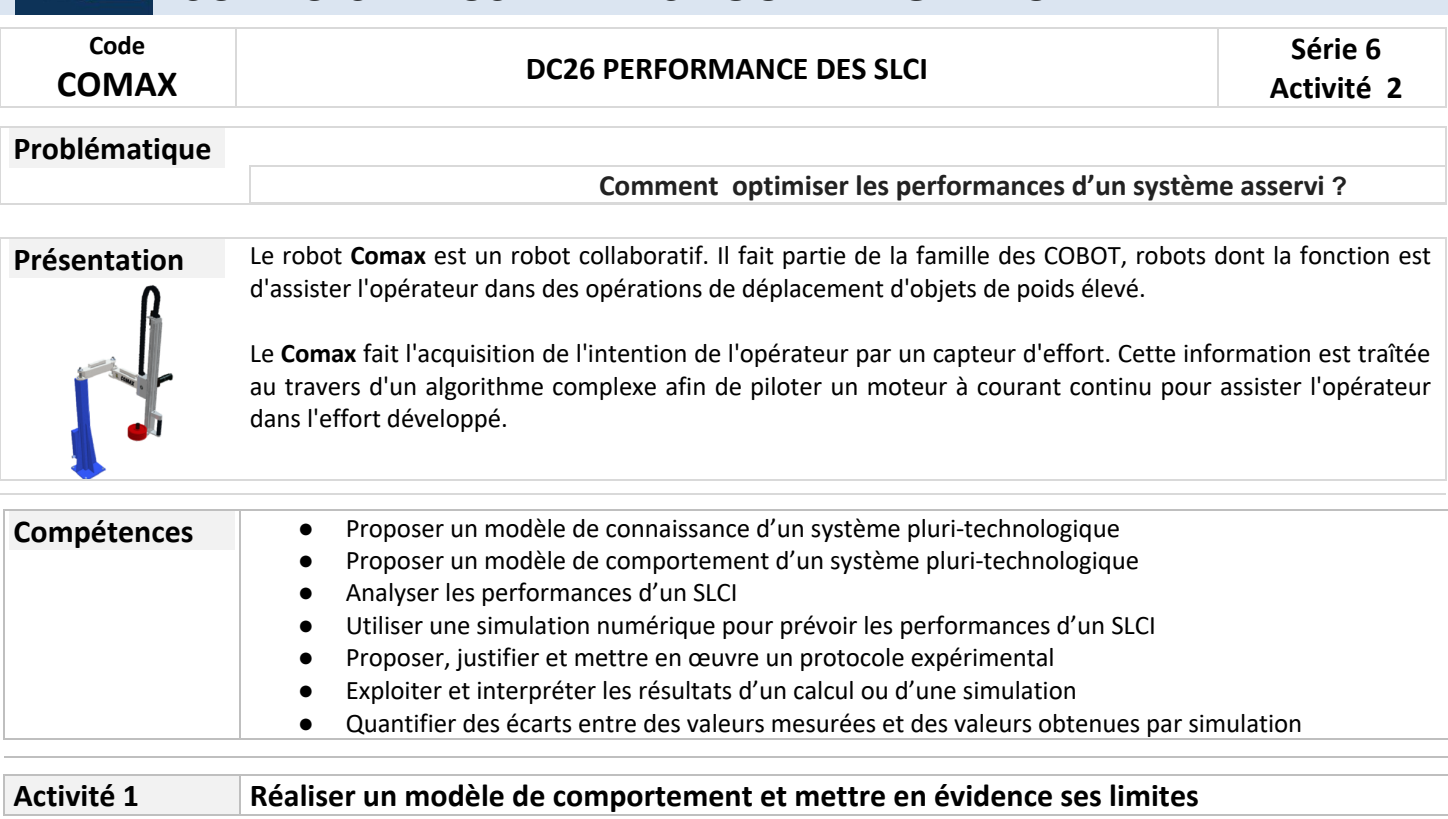

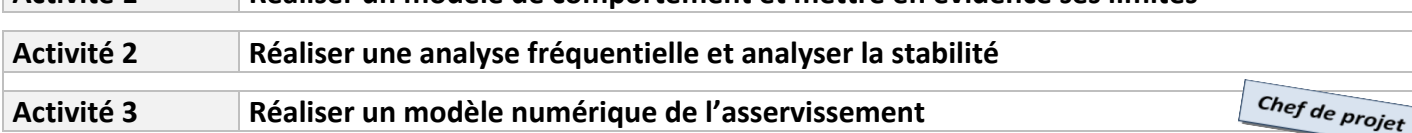

## **Activité 2**

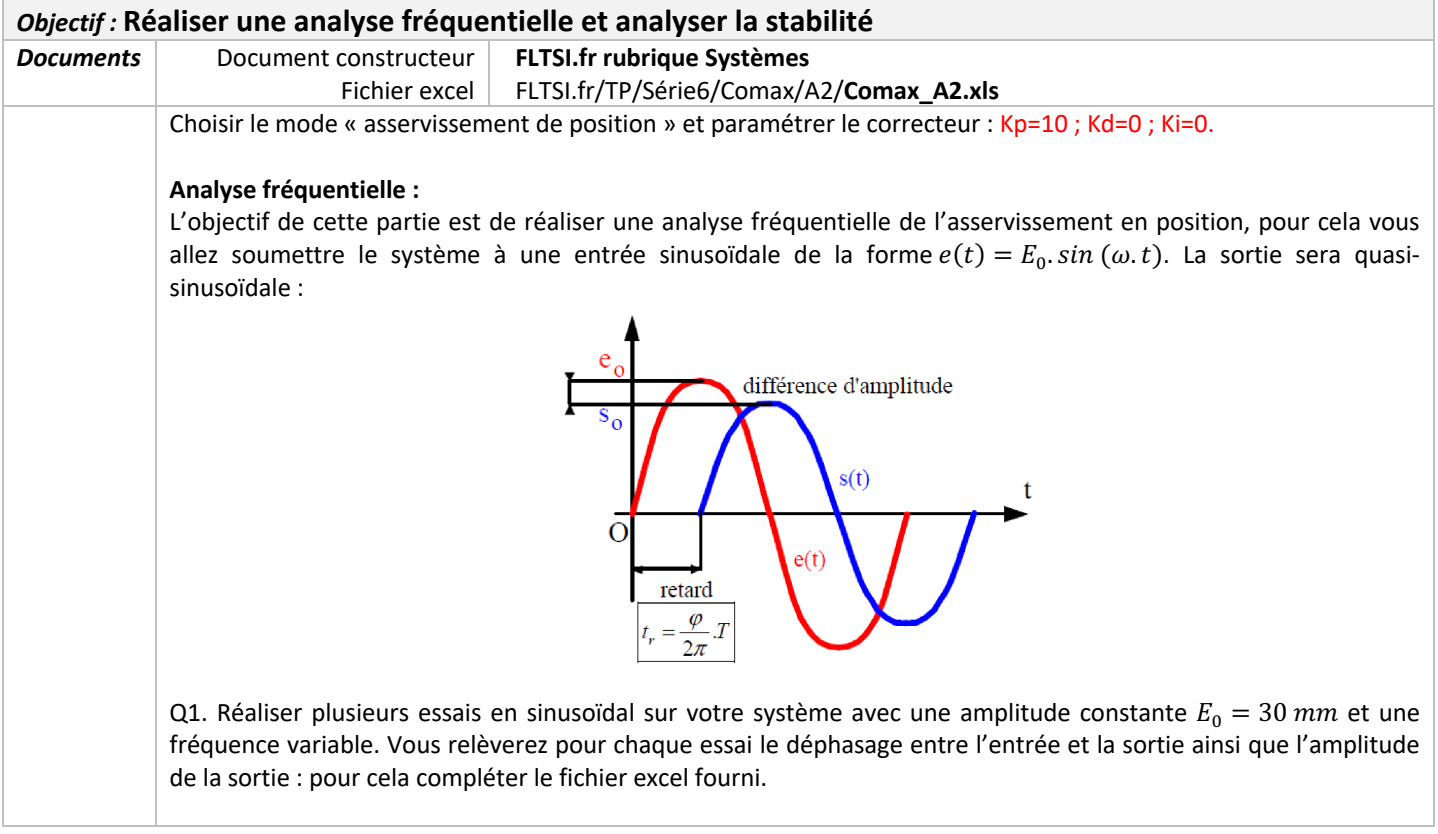

**Attention : la fréquence doit varier en restant dans la bande passante du système. Il faut donc partir d'une fréquence très basse de l'ordre de 0.1 Hz et augmenter sans dépasser 1 ou 2 Hz.**

Q2. Indiquer dans le fichier excel la formule pour calculer le gain en dB. Observer le tracé des diagrammes de Bode de gain et de phase.

Q3. Imprimer les courbes et tracer les diagrammes asymptotiques en superposition de vos points de mesures.

Q4. Que pensez-vous des marges de stabilité ?

## **Mise en évidence de l'instabilité :**

Nous allons modifier les valeurs des gains du correcteur PID afin d'atteindre l'instabilité. Vous allez partir d'un réglage de PID suivant : Kp=10 ; Kd=0 ; Ki=0.

**Attention : rester près de l'arrêt d'urgence du système, ne garder pas le système instable trop longtemps. Enclencher l'arrêt d'urgence pour ne pas endommager les éléments mécaniques.**

Q5. Augmenter petit à petit le gain Kp afin d'obtenir un système oscillant puis instable. Q6. Observer le fonctionnement et noter la valeur du gain limite :  $K_{pmax}$ .

## **Réglage du PID pour avoir un fonctionnement satisfaisant :**

Une méthode réglage empirique permet de régler les 3 coefficients d'un PID pour avoir un système au fonctionnement satisfaisant. Elle comporte 3 étapes :

- Etape 1 : augmenter peu à peu  $K_p$  afin d'obtenir une réponse avec environ 15% de dépassement par rapport à la valeur finale ;
- Etape 2 : augmenter peu à peu  $K_i$ , sans toucher à  $K_p$ , afin de garder le même dépassement de 15% mais cette fois-ci par rapport à la valeur de la consigne ;
- Etape 3 : augmenter peu à peu  $K_d$ , sans toucher à  $K_p$  et  $K_i$ , de façon à diminuer progressivement le dépassement jusqu'à la valeur souhaité de 5%.

Q7. Mettre en œuvre l'étape 1.

Q8. Mettre en œuvre l'étape 2.

Q9. Mettre en œuvre l'étape 3.

Q10. Indiquer les 3 gains du correcteur ainsi obtenu.

Q11. Relever alors les performances de l'asservissement :  $E_S$ ,  $T_{5\%}$  et le premier dépassement  $D_{1\%}$ .